## **Gestion des groupes**

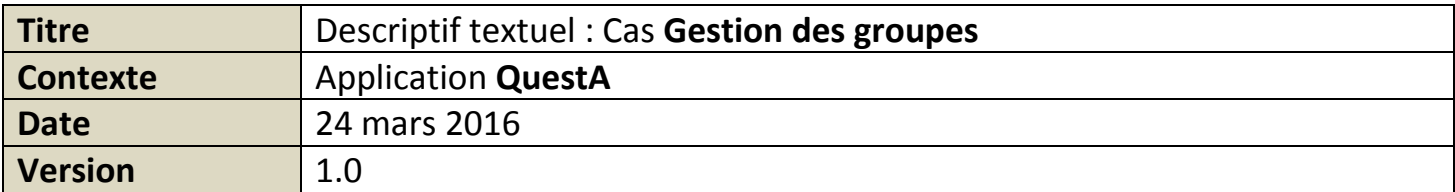

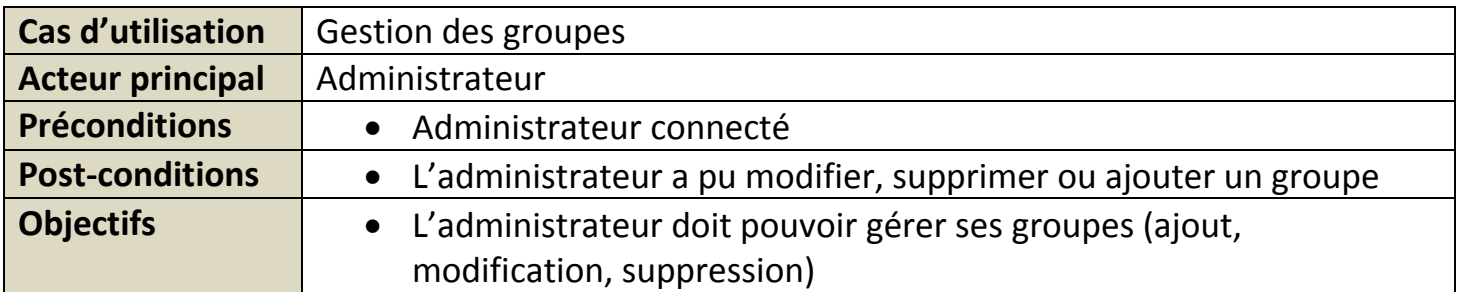

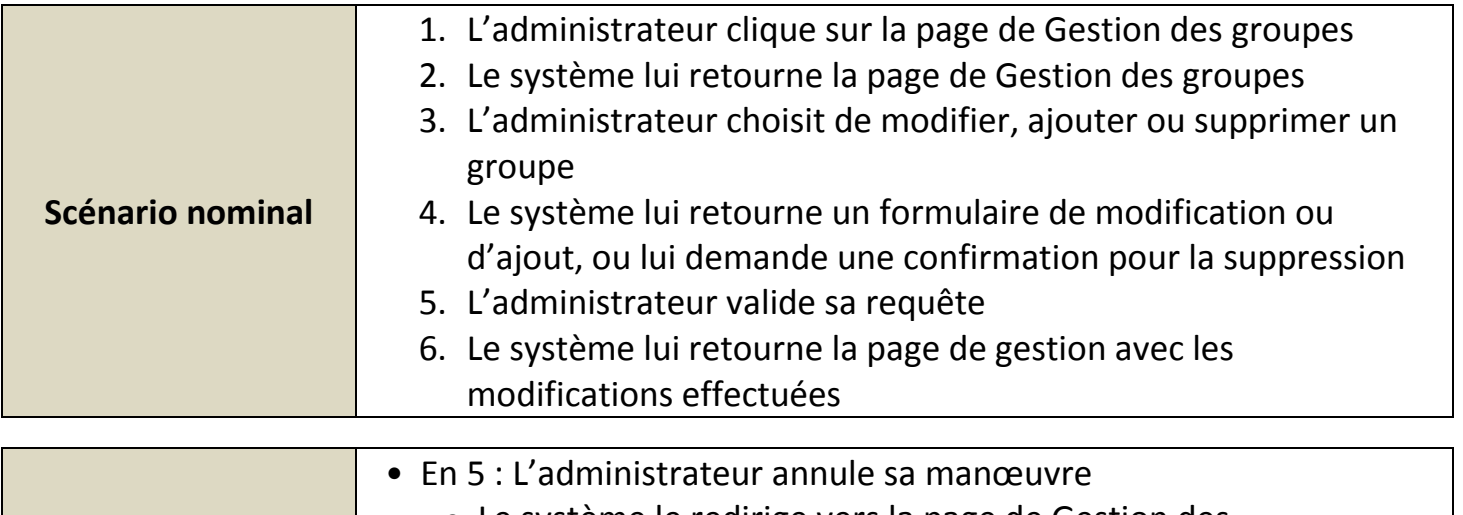

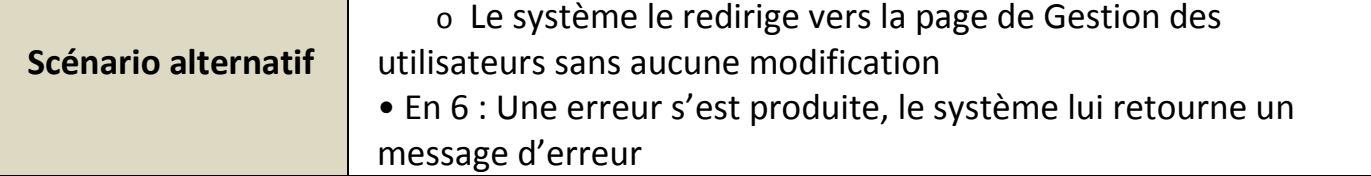

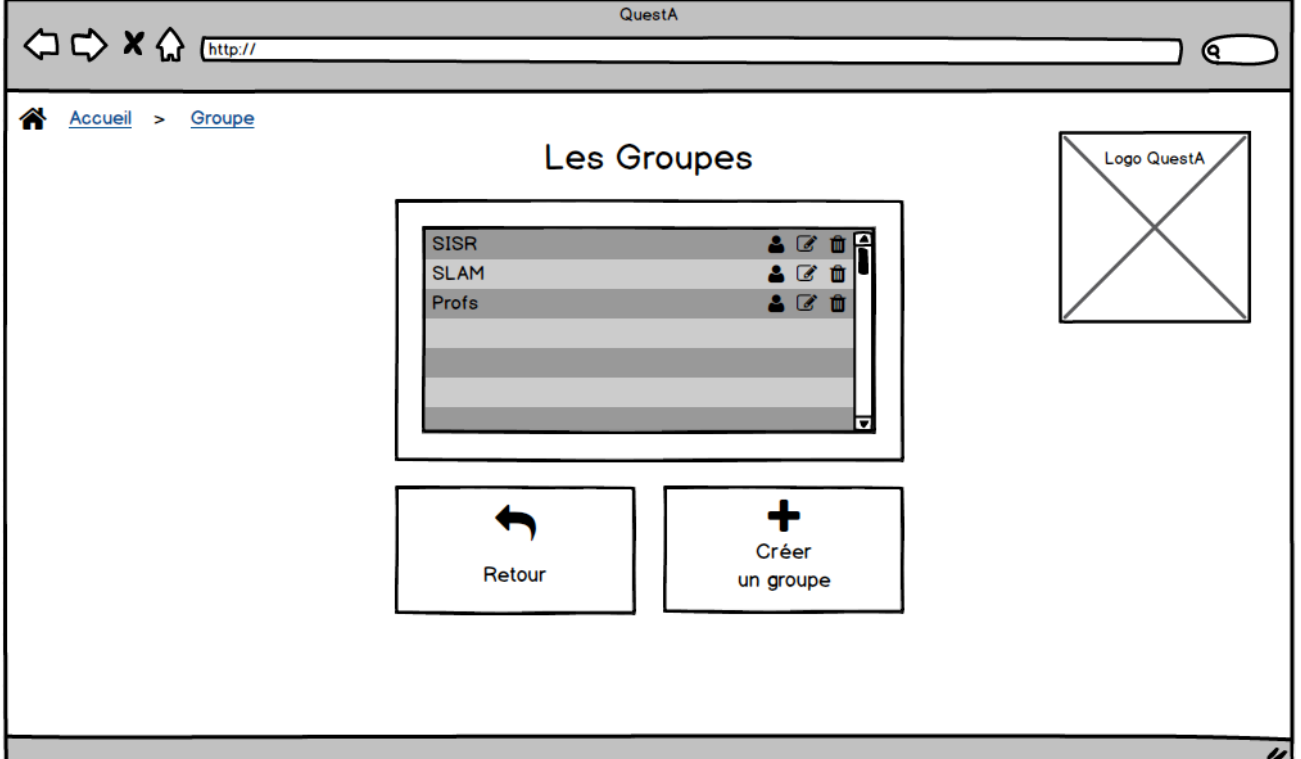